<span id="page-0-0"></span>Aufgaben zu Kapitel 7 und 8

- [Aufgabe 1:](#page-1-0) Zerlegung von Polynomen in Linearfaktoren
- [Aufgabe 2:](#page-3-0) Polynominterpolation; Approximation mittels Interpolation
- [Aufgabe 3:](#page-5-0) (∗) Das Hurwitz-Kriterium
- [Aufgabe 4:](#page-7-0) Partialbruchzerlegung
- [Aufgabe 5:](#page-9-0) (∗) Logarithmen: praktische Helferlein
- [Aufgabe 6:](#page-12-0) Exponentielles Abklingverhalten
- [Aufgabe 7:](#page-13-0) (∗) Eine lustige Umkehrfunktion
- [Aufgabe 8:](#page-15-0) (∗) Eine kleine Approximationsaufgabe
- [Aufgabe 9:](#page-17-0) Einige der vielen Identitäten zwischen den Winkelfunktionen
- [Aufgabe 10:](#page-19-0) Die Funktion arctan2

<span id="page-1-0"></span>

<span id="page-1-5"></span><span id="page-1-4"></span><span id="page-1-3"></span><span id="page-1-2"></span><span id="page-1-1"></span>Zerlegen Sie folgende Polynome in Linearfaktoren  $(x - x_1)(x - x_2)(x - x_3)$ : a)  $[L]$  $3^3 - 2x^2 - 9x + 18$  $\mathbf{b}$ )  $\mathbf{L}$  $x^3 + x^2 - c^2 x - c^2$ ,  $c \in \mathbb{R}$ Für welche Werte von  $c$  treten mehrfache Nullstellen (doppelt, dreifach) auf? c)  $[L]$   $5x^4 - 16x^3 + 18x^2 - 8x + 1$ Hinweis: Erraten sie jeweils eine der Nullstellen. [a\)](#page-1-3) Man errät die Nullstelle  $x_1 = 2$ . Dann Polynomdivision:  $x^3 - 2*x^2 - 9*x + 18$  /  $x - 2 = x^2 - 9$  $x^3 - 2*x^2$ ------------------------  $-9*x + 18$  $-9*x + 18$ ------------  $\Omega$  $\Rightarrow x_2 = 3, x_3 = -3$ , und somit  $x^3 - 2x^2 - 9x + 18 = (x - 2)(x - 3)(x + 3)$ [b\)](#page-1-4) Man errät alle Nullstellen:  $x_{1,2,3} = -1, c, -c$ . Oder mittels Polynomdivision (z.B. mit  $x_1 = -1$ ):  $x^3 + x^2 - c^2*x - c^2$  /  $x + 1 = x^2 - c^2$  $x^3 + x^2$ -------------------------  $- c^2*x - c^2$  $- c^2*x - c^2$ ---------------  $\Omega$ (Analog bei Division durch  $(x-x_2) = (x-c)$  oder  $(x-x_3) = (x+c)$ .) ⇒  $x^3 + x^2 - c^2 x - c^2 = (x+1)(x-c)(x+c)$  $\longrightarrow$ 

 $\Box$ 

<span id="page-2-0"></span>• Doppelte Nullstelle für:  $c = -1$   $(x_1 = x_2)$ ,  $c = 1$   $(x_1 = x_3)$  oder  $c = 0$   $(x_2 = x_3)$ . • Dreifache Nullstelle nicht möglich. [c\)](#page-1-5) Gegeben:  $5x^4 - 16x^3 + 18x^2 - 8x + 1$ , Nullstelle:  $x = 1$ Division durch  $(x - 1) \rightarrow$  $5x^3 - 11x^2 + 7x - 1$ , Nullstelle:  $x = 1$ Division durch  $(x - 1) \rightarrow$  $5x^2 - 6x + 1$ , Nullstelle:  $x = 1$ Division durch  $(x - 1) \rightarrow$  $5x-1$ , Nullstelle:  $x=\frac{1}{5}$ 5 ⇒  $\frac{5}{2}x^4 - 16x^3 + 18x^2 - 8x + 1 = \frac{5}{5}(x - \frac{1}{5})$  $\frac{1}{5}$  $(x-1)^3$  $=$   $(5x-1)(x-1)^3$ 

- <span id="page-3-0"></span>a)  $[L]$  Bestimmen Sie – ggf. mit Computerunterstützung – das jeweils eindeutige Interpolationspolynom  $p(x)$  vom Maximalgrad 3 zu den Datensätzen  $\{(x_i,y_i), i=0...3\}$ :
	- (i)  $\{ (0, 0), (1, 0), (2, 0), (3, 0) \}$
	- (ii)  $\{(0, 1), (1, 0), (2, 0), (3, 0)\}\$
	- (iii)  $\{(0,0), (1,1), (2,4), (3,9)\}\$
	- (iv)  $\{ (0, -1), (1, 0), (2, 1), (3, 8) \}$
	- (v) {  $(0, e^{-0}), (1, e^{-1}), (2, e^{-2}), (3, e^{-3})$ }
- <span id="page-3-2"></span>b) [\[L\]](#page-4-0) Werten Sie das unter a), (v) berechnete Polynom  $p(x)$  an der Stelle  $x = 1/2$ am Rechner mittels des Hornerschemas aus, und berechnen Sie den Interpolationsfehler  $p(1/2) - e^{-1/2}$ .
- <span id="page-3-3"></span>c) [\[L\]](#page-4-1) Zeichnen Sie am Rechner grafisch den Verlauf des unter a), (v) berechneten Polynoms  $p(x)$  für  $x \in [0, 5]$ , und vergleichen Sie dies mit dem Verlauf der Funktion  $e^{-x}$ . Was beobachten Sie?
- <span id="page-3-1"></span>**a**) Zu  $n + 1$  verschiedenen Datenpunkten  $(x_i, y_i)$ ,  $x_i$ :

Das Interpolationspolynom vom Grad  $\leq n$  ist immer *eindeutig*.

- (i)  $p(x) = 0$
- (ii)  $p(x) =$  Lagrange-Polynom zum Knoten  $x_0 = 0$ :

$$
p(x) = \varphi_0(x) = \frac{(x-1)(x-2)(x-3)}{(0-1)(0-2)(0-3)} = -\frac{1}{6}x^3 + x^2 - \frac{11}{6}x + 1
$$

- (iii)  $p(x) = x^2$
- (iv)  $p(x) = (x-1)^3$
- (v) Berechnung von  $p(x)$ : Entweder mittels Lagrange-Darstellung, oder mit Ansatz

$$
p(x) = a_0 + a_1 x + a_2 x^2 + a_3 x^3
$$

und Auflösung des linearen Gleichungssystems

$$
a_0 + a_1 x_i + a_2 x_i^2 + a_3 x_i^3 = y_i, \quad i = 0 \dots 3
$$

nach den Unbekannten  $a_0, a_1, a_2, a_3 \longrightarrow$ 

 $a_0 = 1, a_1 = -0.916...$ ,  $a_2 = 0.326...$ ,  $a_3 = -0.042...$ 

<span id="page-4-0"></span>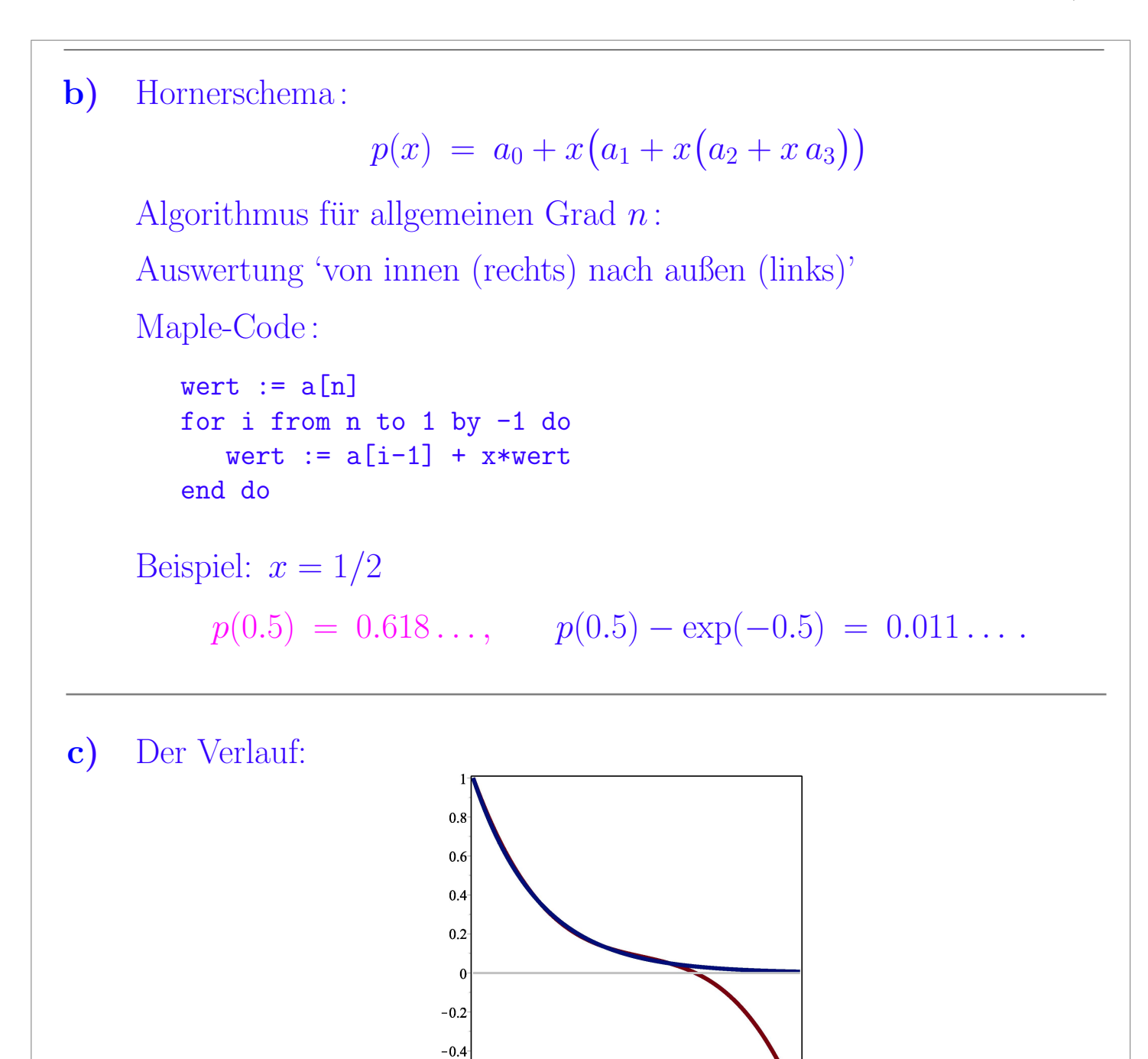

<span id="page-4-1"></span>Im Interpolationsintervall [0, 3] ist die Approximation sehr gut; außerhalb nimmt sie rasch ab.

 $-0.6$ 

Anmerkung: Man kann rigorose Fehlerabschätzungen herleiten. Der Interpolationsfehler hängt ab von der Auswertungsstelle und einer höheren Ableitung der Funktion, die interpoliert wurde.

 $\overline{\mathbf{3}}$ 

Im Allgemeinen: Bessere Approximation durch höheren Polynomgrad.

 $\Box$ 

<span id="page-5-0"></span>(∗) Oft interessiert man sich nur dafur, ob ein Polynom lediglich Nullstellen (z.B.) ¨ mit negativem Realteil hat, ohne die Nullstellen zu berechnen.

Dafür gibt es einen klassischen Algorithmus, das sogenannte Hurwitz-Kriterium. Für Polynomgrad 3 lautet dieses:

Betrachte  $p(x) = a_0 + a_1 x + a_2 x^2 + a_3 x^3$ ,  $a_0, a_1, a_2, a_3 \in \mathbb{R}$ ,  $a_3 \neq 0$ .

Wir nehmen an  $a_0 \neq 0$ , sonst wäre ja  $x = 0$  eine Nullstelle.

Darüber hinaus nehmen wir o.B.d.A. an  $a_0 > 0$ .

Genau dann wenn gilt

$$
a_1 > 0,
$$
  
\n
$$
a_1 a_2 - a_0 a_3 > 0,
$$
  
\n
$$
a_3 (a_1 a_2 - a_0 a_3) > 0,
$$

haben alle Nullstellen von p(x) negativen Realteil.

Uberprüfen Sie dies anhand folgender Beispiele:

<span id="page-5-2"></span>a) [\[L\]](#page-5-1)  $p(x) = x^3 + 3x^2 + 4x + 2$ 

<span id="page-5-3"></span>**b**) [\[L\]](#page-6-0)  $p(x) = x^3 - 6x^2 + 11x - 6$ 

<span id="page-5-4"></span>c) [\[L\]](#page-6-1) Für Polynomgrad 2, d.h. für

 $p(x) = a_0 + a_1 x + a_2 x^2$ ,  $a_0, a_1, a_2 \in \mathbb{R}$ ,  $a_2 \neq 0$ 

ist das Kriterium sehr einfach:

Genau dann wenn gilt  $sign(a_0) = sign(a_1) = sign(a_2),$ haben alle Nullstellen von  $p(x)$  negativen Realteil.

Beweisen Sie dieses Kriterium.

Hinweis: Fallunterscheidung, unter Verzicht auf die Verwendung der Lösungsformel für die quadratische Gleichung.

<span id="page-5-1"></span>**a)** 
$$
p(x) = a_0 + a_1 x + a_2 x^2 + a_3 x^3 = 2 + 4x + 3x^2 + x^3
$$
, mit 
$$
a_0 = 2 > 0
$$
, 
$$
a_1 = 4 > 0
$$
, 
$$
a_1 a_2 - a_0 a_3 = 10 > 0
$$
, 
$$
a_3 (a_1 a_2 - a_0 a_3) = 10 > 0
$$

\nDie Nullstellen sind  $-1$  und  $-1 \pm i$ .

ANALYSIS I FÜR TPH  $5.$ Übung  $\,$ 

 $\Box$ 

<span id="page-6-1"></span><span id="page-6-0"></span>\n- **b)** 
$$
-p(x) = a_0 + a_1 x + a_2 x^2 + a_3 x^3 = 6 - 11 x + 6 x^2 - x^3
$$
, mit  $a_1 = -11 < 0$  ... Kriterium verletzt.
\n- Die Nullstellen sind 1, 2 und 3.
\n- **c)** 2 Fälle (wir verwendeten die Normierung  $a_0 > 0$ ):
\n- (i) 2 reelle Nullstellen  $x_1, x_2$  (ggf. mit  $x_1 = x_2$ ):
\n- $p(x) = a_2 (x - x_1)(x - x_2)$
\n- $= a_2 x^2 + \frac{-a_2 (x_1 + x_2)}{a_1} x + \frac{a_2 x_1 x_2}{a_0}$
\n- $\Leftrightarrow$  Tablele:\n
	\n- $\boxed{x_1 < 0, x_2 < 0 \quad a_2 > 0 \quad a_0 > 0, a_1 > 0, a_2 > 0 \quad a_1 > 0, a_2 > 0 \quad x_1 < 0, x_2 > 0 \quad a_2 < 0 \quad x_1 < 0, x_2 > 0 \quad a_2 < 0 \quad x_1 < 0, x_2 > 0 \quad a_2 < 0 \quad a_0 > 0, a_1 < 0, a_2 < 0 \quad a_1 > -a_2 (x_1 + x_2) > 0 \quad \Rightarrow x_1 x_2 > 0$ , d.h. sign( $x_1$ ) = sign( $x_2$ )
	\n- $\bullet$   $a_1 = -a_2 (x_1 + x_2) > 0 \Rightarrow x_1 x_2 > 0$ , d.h. sign( $x_1$ ) = sign( $x_2$ )
	\n- $\bullet$   $a_1 = -a_2 (x_1 + x_2) > 0 \Rightarrow x_1 + x_2 < 0$
	\n- Daher:  $x_1 < 0, x_$

 $\longrightarrow$ 

<span id="page-7-0"></span>Bestimmen Sie die Partialbruchzerlegung (PBZ) folgender rationaler Funktionen:

<span id="page-7-4"></span><span id="page-7-3"></span>**a)** [L] 
$$
\frac{3x^2 - 9x + 6}{x^3 - 2x^2 - 9x + 18}
$$
 **b)** [L]  $\frac{x}{x^3 + x^2 - c^2x - c^2}$ ,  $c \in \mathbb{R}$ 

Hinweis zu b): Berücksichtigen Sie Sonderfälle (spezielle Werte des Parameters  $c$ ).

<span id="page-7-1"></span>[a\)](#page-7-3) Nullstellen des Zählers:  $x_1 = 1$ , und  $x_2 = 2$  = Nullstelle des Nenners. ⇒  $3x^2 - 9x + 6$  $x^3 - 2x^2 - 9x + 18$ =  $3(x-1)(x-2)$  $\frac{1}{(x-2)(x-3)(x+3)}$ Ansatz für PBZ:  $3(x-1)$  $\frac{(x-3)(x+3)}{(x-3)(x+3)}$  = A  $x - 3$  $+$ B  $x + 3$  $\rightsquigarrow$  $3(x-1) = A(x+3) + B(x-3)$  $x=3$ :  $6=6A \Rightarrow A=1$  $x = -3$  :  $-12 = -6B \Rightarrow B = 2$  $\Rightarrow$   $3x^2 - 9x + 6$  $x^3 - 2x^2 - 9x + 18$ = 1  $x - 3$  $+$ 2  $x + 3$ Anmerkung: Geht auch O.K., ohne vorher Durchzukurzen; mehr Rechenarbeit. Der Koeffizient von  $1/(x-2)$  ergibt sich zu 0.

<span id="page-7-2"></span>
$$
\frac{x}{x^3 + x^2 - c^2 x - c^2} = \frac{x}{(x+1)(x-c)(x+c)}
$$

'Generischer' Ansatz:

$$
\frac{x}{(x+1)(x-c)(x+c)} = \frac{A}{x+1} + \frac{B}{x-c} + \frac{C}{x+c}
$$

 $\Box$ 

 $\rightsquigarrow$  $x = A(x - c)(x + c) + B(x + 1)(x + c) + C(x + 1)(x - c)$  $x = -1$  :  $-1 = A(-1 - c)(-1 + c) \Rightarrow A =$ 1  $c^2 - 1$  $x = c$  :  $c = B(c+1)(c+c) \Rightarrow B =$ 1  $2(c + 1)$  $x = -c$  :  $-c = C (-c + 1)(-c - c) \Rightarrow C =$ 1  $2(1-c)$  $aber$   $anders für 'konfluente' Fälle$ </u> (mehrfache Nullstellen, Sonderfälle $c=0,1,-1)$ •  $c = 0$  :  $\overline{x}$  $\frac{x}{(x+1)x^2}$  = 1  $(x+1)x$ = 1  $\overline{x}$ − 1  $x + 1$ •  $c = 1$ : Ansatz  $\overline{x}$  $\frac{x}{(x+1)^2(x-1)}$  =  $A_1$  $x + 1$  $+$  $A_2$  $(x+1)^2$  $+$ B  $x - 1$ Rechnung ergibt  $A_1 = -$ 1 4  $, A_2 =$ 1 2  $, \, B =$ 1 4 •  $c = -1$ : Gleich wie für  $c = 1$ , weil nur abhängig von  $c^2$ . Anmerkung: – 'Generischer' Fall: drei Pole 1. Ordnung Sonderfälle: je ein Pol 1. Ordnung, ein Pol 2. Ordnung

- <span id="page-9-0"></span>(∗)
- <span id="page-9-2"></span>a) [\[L\]](#page-9-1) Sei  $0 \neq x \in \mathbb{R}$ . Unter einer *halblogarithmischen* Darstellung von x versteht man eine Darstellung der Form

 $x = \pm s \cdot b^e$ , mit  $s \in (0,1)$ ,  $e \in \mathbb{Z}$ 

Dabei ist  $b \in \mathbb{N}$  ( $n > 1$ ) eine fest gewählte 'Basis'. Das Zahlenpaar  $(s, e)$ repräsentiert  $|x|$ . (e steht hier für 'Exponent'.)

- (i) Erläutern Sie den Begriff 'halblogarithmisch'.
- (ii) Wir betrachten Dezimaldarstellung, d.h. wir wählen  $b = 10$ .

Sei  $x = \pm s \cdot b^e$  mit  $s = 0.d_1d_2d_3d_4d_5d_6d_7d_8d_9d_{10}, d_i \in \{0, 1, ..., 9\}$ , wobei  $d_1 > 0$ , und  $|e| < 1000$ . Was sind das für Zahlen? Was bedeutet  $d_1 > 0$ ?

<span id="page-9-3"></span>b) [\[L\]](#page-10-0) Stark exponentiell wachsende oder fallende Funktionen  $f(x)$  lassen sich nicht gut direkt grafisch darstellen, weil ihre Werte über viele Größenordnungen variieren. Man wählt daher eine logarithmische Darstellung, d.h. man zeichnet z.B.  $log_{10}(f(x))$ .

$$
Sei \t f(x) = a^x, \t x \ge 0
$$

wobei  $a > 0$ . Beschreiben Sie, wie der Verlauf von  $\log_{10}(f(x))$  aussieht. Was ergibt sich speziell für  $a = 10^k$   $(k \in \mathbb{Z})$ ?

<span id="page-9-4"></span>c) [\[L\]](#page-11-0) Für eine Potenzfunktion  $f(x) = x^a, x > 0$ , mit  $a \in \mathbb{R}$ , eignet sich eine doppelt-logarithmische Darstellung:

Setze  $\xi = \ln x$  und  $\eta = \ln(f(x))$ . Dann entspricht die Funktion  $f(x) = x^a$  einer Funktion  $\eta = q(\xi)$ . Geben Sie diese Funktion q an.

Angenommen, Sie kennen den Wert von a nicht – wie können Sie diesen aus der doppelt-logarithmischen Darstellung ablesen?

<span id="page-9-1"></span>[a\)](#page-9-2) (i) Eine Darstellung der Form  $x = \pm b^e$ , mit  $e = \log_b(|x|)$ , könnte man als 'voll-logarithmisch' bezeichnen: Die Zahl x wird durch ihren Logarithmus zur Basis b repräsentiert.

First, we have:

\n
$$
\text{Fix } x = \pm s \cdot b^e \ (s \in (0, 1)) \text{ and } \text{Fix } x = \pm s \cdot b^e \ (s \in (0, 1)) \text{ with } \text{deg}_b(s \cdot b^e) = \log_b s + e, \quad \text{mit } \log_b s < 0
$$

|x| wird repräsentiert durch das Paar  $(s, e)$ , wobei  $e \in \mathbb{Z}$  die Größenordnung angibt. Es gilt  $|x| \in [b^{e-1}, b^e)$ , und  $s \in (0, 1)$ ('Signifikand') legt den Wert genau fest.

(ii) Beispiel:

 $x = 0.3141592653 \cdot 10^{1} = +0.3141592653 \text{ E+001}$ 

eine 'Taschenrechner-Zahl' :

- endlich viele Dezimalstellen (hier: 10)
- endlicher Exponentenbereich

–  $d_1 > 0$  'verbietet sinnlose Zahlen', wie z.B.

 $x = 0.0000000031 \cdot 10^{9} = +0.0000000031 E+009$ 

(eine viel schlechtere Approximation für  $\pi$  als obiges x!)

Anmerkung:

– Die interne Arithmetik auf allen Digitalrechnern verwendet  $b = 2$ .

– Halblogarithmische Arithmetik (auch: 'Gleitpunktarithmetik') ist zum Rechnen praktischer als volle Logarithmen.

<span id="page-10-0"></span>
$$
b) \quad f(x) = a^x
$$

:

 $\log_{10}(a^x) = x \log_{10}(a) \dots$  geradliniger Verlauf, Steigung  $\log_{10}(a)$ Speziell für  $a = 10^k$ :

 $\log_{10}(a^x) = x \log_{10}(10^k) = x k \dots$  Gerade mit Steigung k

Grafik: Normale und logarithmische Darstellung von  $10^x$  ( $a = 10$ ):

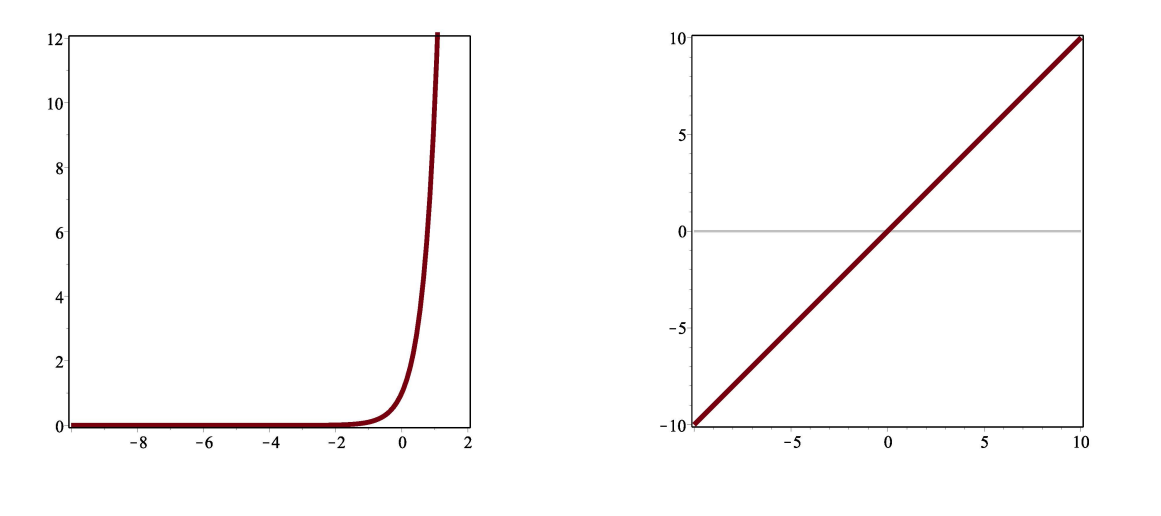

 $\Box$ 

### <span id="page-11-0"></span>[c\)](#page-9-4) Aus

 $\eta = \ln(x^a) = a \ln x = a \xi$ 

folgt:

a ist die Steigung der Geraden

$$
\eta = g(\xi) = a \xi,
$$

ablesbar aus der doppelt-logarithmischen Darstellung (= Graph von  $g$ ).

Grafik:

Normale und doppelt-logarithmische Darstellung von  $x^3$   $(a = 3)$ 

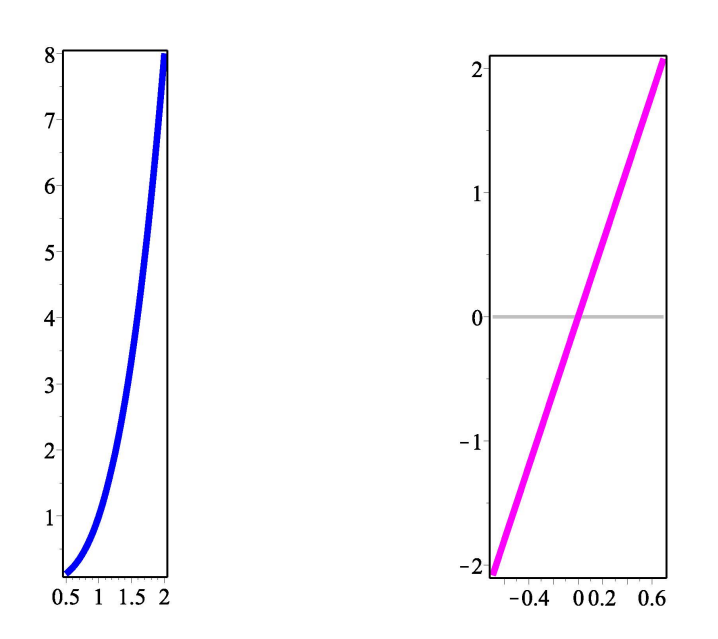

 $\Box$ 

<span id="page-12-0"></span>a) [\[L\]](#page-12-1) Für eine zeitabhängige physikalische Größe  $X(t)$  gelte

 $X(t) = C e^{\lambda t}$ , mit  $C = X(0)$  und bekanntem  $\lambda < 0$ .

Zu welchem Zeitpunkt t fällt der Wert  $X(t)$  auf das  $10^{-n}$ -fache ab im Vergleich zu  $X(0)$   $(n \in \mathbb{N})$ ?

<span id="page-12-3"></span>b) [\[L\]](#page-12-2) Licht, das in eine Schicht aus Glas eintritt, wird in exponentieller Weise abgeschw¨acht (Absorption), d.h., es gilt ein Abschw¨achungsgesetz analog zum Zerfallsgesetz aus a).

Für ein konkretes Material (Glas) wird gemessen, dass die Intensität des Lichtes pro zurückgelegtem Millimeter um  $1\%$  abnimmt. Auf wieviel  $\%$  des Ausgangswertes wird dann die Intensität des Lichtes durch eine 5 cm dicke Glasscheibe abgeschwächt?

<span id="page-12-1"></span>a) Gesucht ist 
$$
t > 0
$$
 mit  $e^{\lambda t} = 10^{-n}$ :  
\n
$$
e^{\lambda t} = 10^{-n} \Leftrightarrow \lambda t = \ln(10^{-n}) = \ln(e^{-n \ln 10}) = -n \ln 10
$$
\n
$$
\Rightarrow \qquad t = \frac{n \ln 10}{|\lambda|}
$$

<span id="page-12-2"></span>[b\)](#page-12-3) Für die Lichtintensität  $L(s)$  gilt (exponentielle Absorption)  $L(s) = L_0 e^{\lambda s}$   $(\lambda = ?; L_0 = L(0); s = \text{Strecke in mm})$ 

Gemessen wird:

$$
L(1) = 0.99 L_0 \Rightarrow e^{\lambda \cdot 1} = 0.99
$$

⇒

$$
\lambda = \ln(0.99) \approx -0.01005
$$

⇒ nach 50 mm :

$$
L(50) = e^{\lambda \cdot 50} L_0 \approx 0.605 L_0
$$

Dies kann man auch als (zeitlich diskrete) geometrische Folge ansehen (Inkrement in mm):

$$
L_{50} = q^{50} L_0, \quad q = 0.99 = e^{\lambda}
$$

Die Intensität nimmt nach  $5 \text{ cm}$  auf ca.  $60.5\%$  ab.

<span id="page-13-0"></span>(\*) Sei  $W(x)$  definiert als die Umkehrfunktion von  $f(x) = x e^x$ ,  $x \ge 0$ .

 $W(x)$  ist nicht in elementarer Weise als Formelausdruck darstellbar, aber wohldefiniert. Wir nehmen sie in unseren Zoo von Standardfunktionen mit auf.

### <span id="page-13-3"></span>a)  $[L]$

- (i) Zeigen Sie:  $W(x)$  ist strikt monoton wachsend für  $x \geq 0$ .
- (ii) Drücken Sie  $ln(W(x))$  mittels  $ln x$  und  $W(x)$  aus und bestimmen Sie den Grenzwert

$$
\lim_{x \to \infty} \frac{\ln x}{W(x)}
$$

### <span id="page-13-4"></span> $\mathbf{b})$   $\mathbf{L}$

- (i) Drücken Sie die eindeutige Lösung der Gleichung  $x = e^{-x}$  ( $x > 0$ ) mit Hilfe von  $W(x)$  aus.
- (ii) Drücken Sie die eindeutige Lösung der Gleichung  $x^2 = e^{-x}$  ( $x > 0$ ) mit Hilfe von  $W(x)$  aus.

 $W(x)$  heißt *Lambert W - Funktion*.

<span id="page-13-1"></span>[a\)](#page-13-3) (i)  $xe^{x}$  strikt monoton wachsend  $\Rightarrow$  $W(x)$  ist ebenfalls strikt monoton wachsend. (ii) Mit  $x = W(x) e^{W(x)}$ :  $\ln x = \ln (W(x) e^{W(x)}) = \ln W(x) + W(x)$  $\Rightarrow$  ln( $W(x)$ )  $W(x)$ =  $\ln x$  $W(x)$ − 1 Für  $x \to \infty$  (somit  $W(x) \to \infty$ ) geht die linke Seite gegen 0 ⇒ lim  $x \rightarrow \infty$  $ln x$  $W(x)$  $= 1$ .

<span id="page-13-2"></span>**b**) Beide gesuchten Lösungen sind  $> 0$  und eindeutig.

(i)  $x = e^{-x} \Leftrightarrow xe^{x} = 1 \Leftrightarrow x = W(1)$ 

(ii) Rechne mit  $\frac{x}{2} =: y:$  $x^2 = e^{-x} \iff 4y^2 = e^{-y-y} = e^{-y}e^{-y} \iff 2y = e^{-y}$  $\Leftrightarrow$   $ye^y = \frac{1}{2}$   $\Leftrightarrow$   $y = W(\frac{1}{2})$  $(\frac{1}{2}) \Leftrightarrow x = 2W(\frac{1}{2})$  $\frac{1}{2}$  $\Box$ 

<span id="page-15-3"></span><span id="page-15-2"></span><span id="page-15-0"></span>(∗) a) [\[L\]](#page-15-1) Bestimmen Sie mit Hilfe der Exponentialfunktion den Limes  $\lim_{x\to 0}$  $\left(\ln(1 + x) - x\right)$ b) [\[L\]](#page-16-0) Wir werten die Funktion  $f(x) = \ln(1+x)$  am Rechner aus, und zwar für  $x = 10^{-1}$ ,  $10^{-2}$ ,  $10^{-3}$ , usw. Tabelle der auf 10 Dezimalstellen exakt gerundeten Werte: x  $f(x) = ln(1+x)$ ----------------------------- 1e-01 0.95310179804e-01 1e-02 0.99503308532e-02 1e-03 0.99950033308e-03 1e-04 0.99995000333e-04 1e-05 0.99999500003e-05 1e-06 0.99999950000e-05 1e-07 0.99999995000e-07 1e-08 0.99999999500e-08 1e-09 0.99999999950e-09 1e-10 0.99999999995e-10 Versuchen Sie aufgrund dieser Tabelle zu erkennen, welches quadratische Polynom  $q(x)$  für kleine x offenbar eine sehr gute Approximation von  $f(x)$  darstellt. c) [\[L\]](#page-16-1) Die Relation  $ln(1+x) \approx q(x)$  für  $|x| \ll 1$ , mit  $q(x) = a_1 x + a_2 x^2$ , kann man auch schreiben als  $\exp(q(x)) \approx 1 + x$ . Entwicklen Sie  $\exp(q(x))$  nach Potenzen von x, d.h., bestimmen Sie die ersten Terme dieser Entwicklung und

Haben Sie in b) richtig getippt?

<span id="page-15-1"></span>
$$
a) \t(eiechi ergibt:
$$

 $\exp(\ln(1+x) - x) = \exp(\ln(1+x)) \cdot \exp(-x)$  $=(1+x)e^{-x} \rightarrow 1, \quad x \rightarrow 0$ 

<span id="page-15-4"></span>vergleichen diese mit  $1 + x$ . Dies ergibt die gesuchten Werte für  $a_1$  und  $a_2$ .

⇒ wegen Stetigkeit von ln :

 $ln((1+x)-x) = ln(exp(ln(1+x)-x)) \rightarrow ln 1 = 0, \quad x \rightarrow 0.$ 

Folgerung:  $\ln(1+x) \approx x$  für kleine |x|.

 $\Box$ 

<span id="page-16-1"></span><span id="page-16-0"></span>**b)** Man erkennt:  
\n
$$
\ln(1+x) \approx q(x) = x - \frac{x^2}{2} \quad \text{für kleine } |x|.
$$
\n**c)** Ansatz:<sup>1</sup>  $q(x) = 0 + a_1 x + a_2 x^2 \quad \leadsto$   
\n
$$
1 + x \approx \exp(q(x)) = 1 + q(x) + \frac{q(x)^2}{2!} + \dots
$$
\n
$$
= 1 + (a_1 x + a_2 x^2) + \frac{a_1^2 x^2 + 2 a_1 a_2 x^3 + a_2^2 x^4}{2} + \dots
$$
\n
$$
= 1 + a_1 x + (a_2 + \frac{a_1^2}{2}) x^2 + \dots
$$

Daher:

$$
a_1 = 1
$$
, und  $a_2 + \frac{a_1^2}{2} = 0$ , also  $a_2 = -\frac{1}{2}$ ,

d.h.

$$
q(x) = x - \frac{x^2}{2}, \quad \text{siehe } \mathbf{b}.
$$

Anmerkung: De facto handelt es sich hier um die ersten beiden Terme der Taylor-Entwicklung von  $ln(1 + x)$  an  $x = 0$ .

<span id="page-16-2"></span><sup>1</sup>Wir könnten auch gleich  $a_1 = 1$  setzen; siehe **a**).

<span id="page-17-2"></span><span id="page-17-1"></span><span id="page-17-0"></span>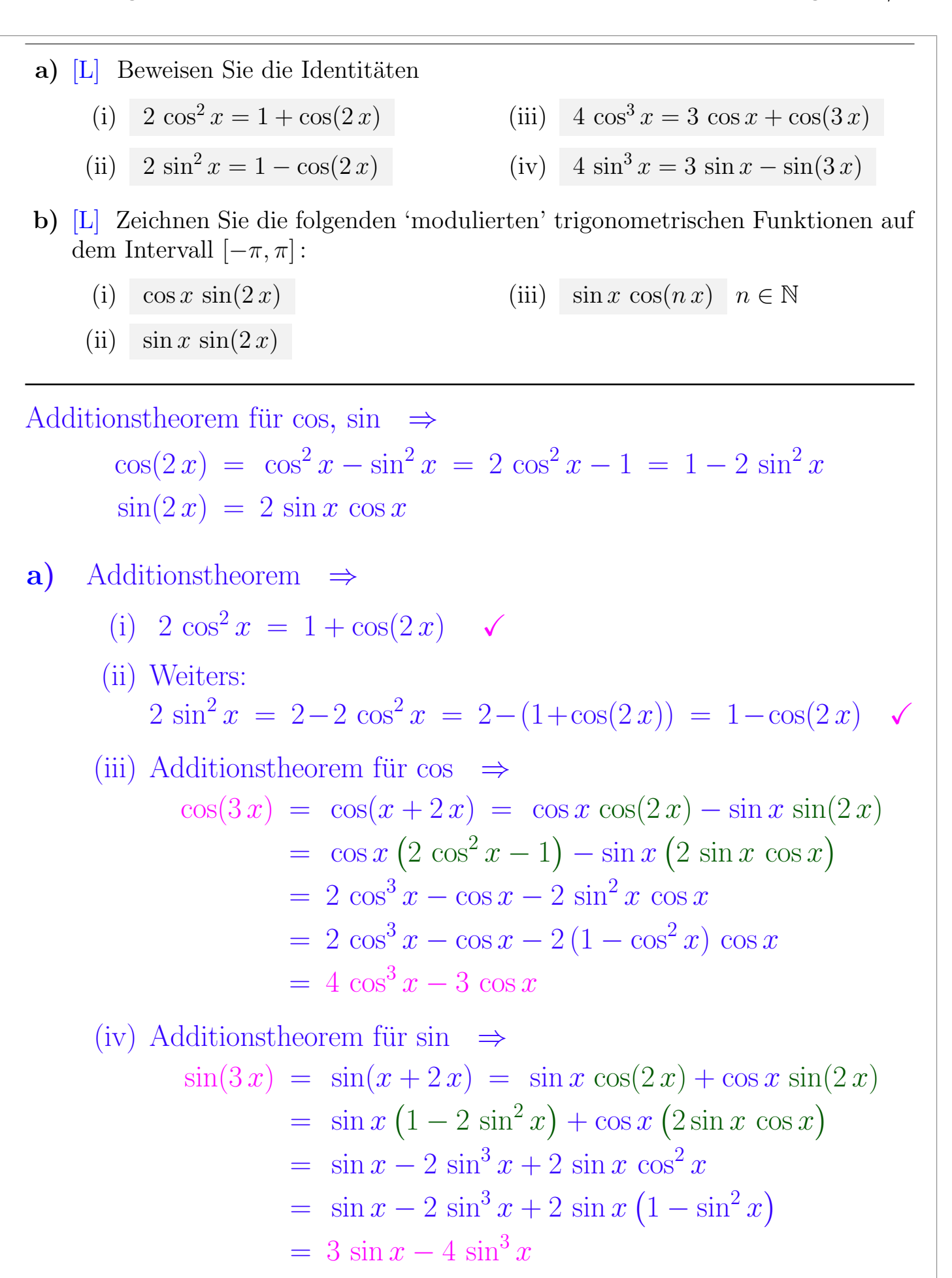

# 5. Übung  $\qquad \qquad \text{[zur Übersicht]} \qquad \qquad \text{Aufgabe } 9/2$

<span id="page-18-0"></span>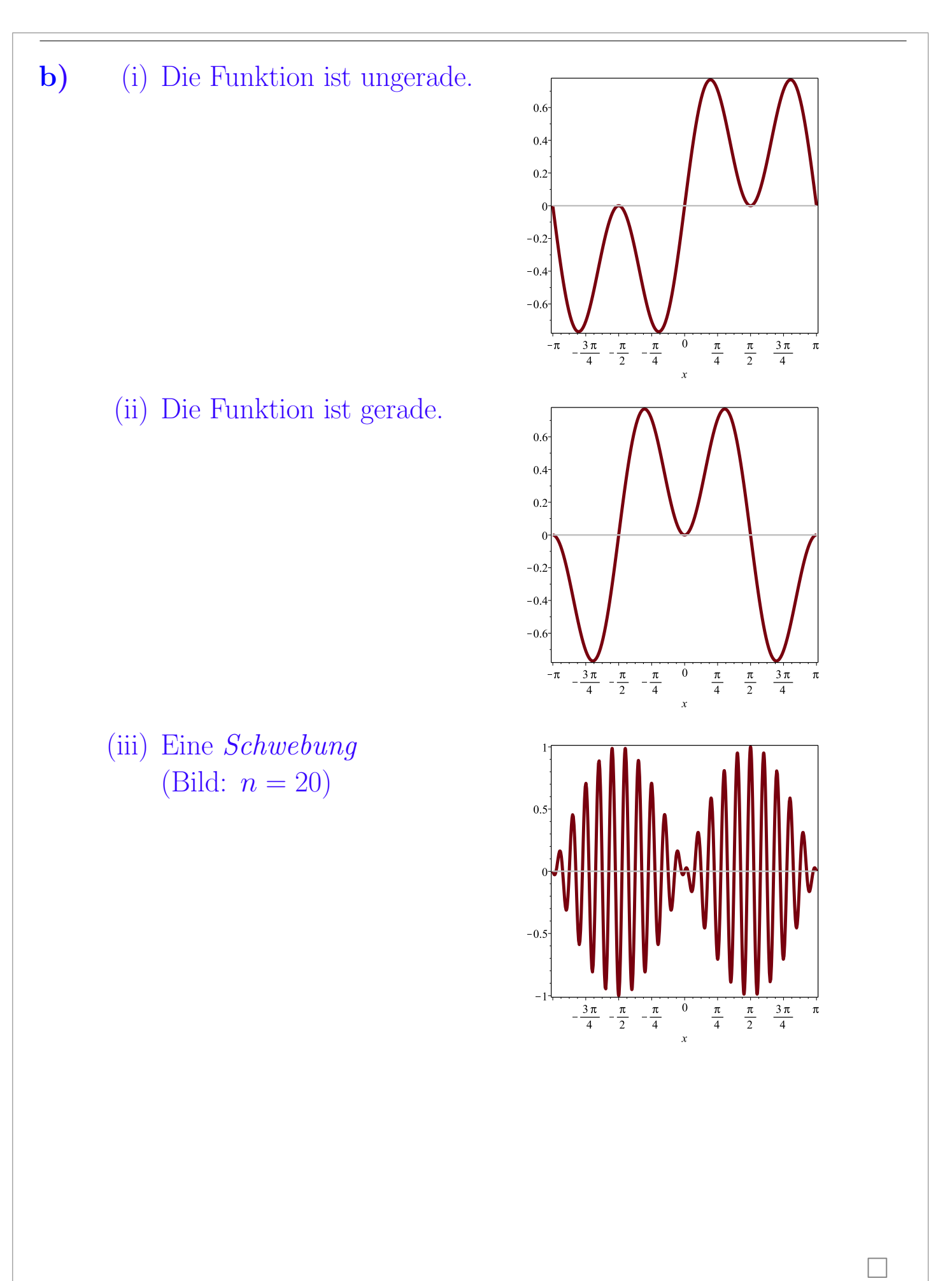

 $\Box$ 

<span id="page-19-0"></span>Jeder Punkt mit kartesischen Koordinaten  $(x, y)$  auf einem Kreis in der Ebene mit Mittelpunkt  $(0, 0)$  und Radius r ist in Polarkoordinaten eindeutig darstellbar als  $(x, y) = (r \cos \varphi, r \sin \varphi)$  mit  $-\pi < \varphi \leq \pi$ .

Spezifizieren Sie eine Funktion

$$
\arctan 2(y, x)
$$

in den zwei Variablen y und x, die zu beliebigen gegebenem  $(x, y)$  auf dem Einheitskreis den entsprechenden Winkel  $\varphi \in (-\pi, \pi]$  zurückliefert.

- Was ist  $arctan(0, 0)$ ?
- Warum definiert man diese Funktion?

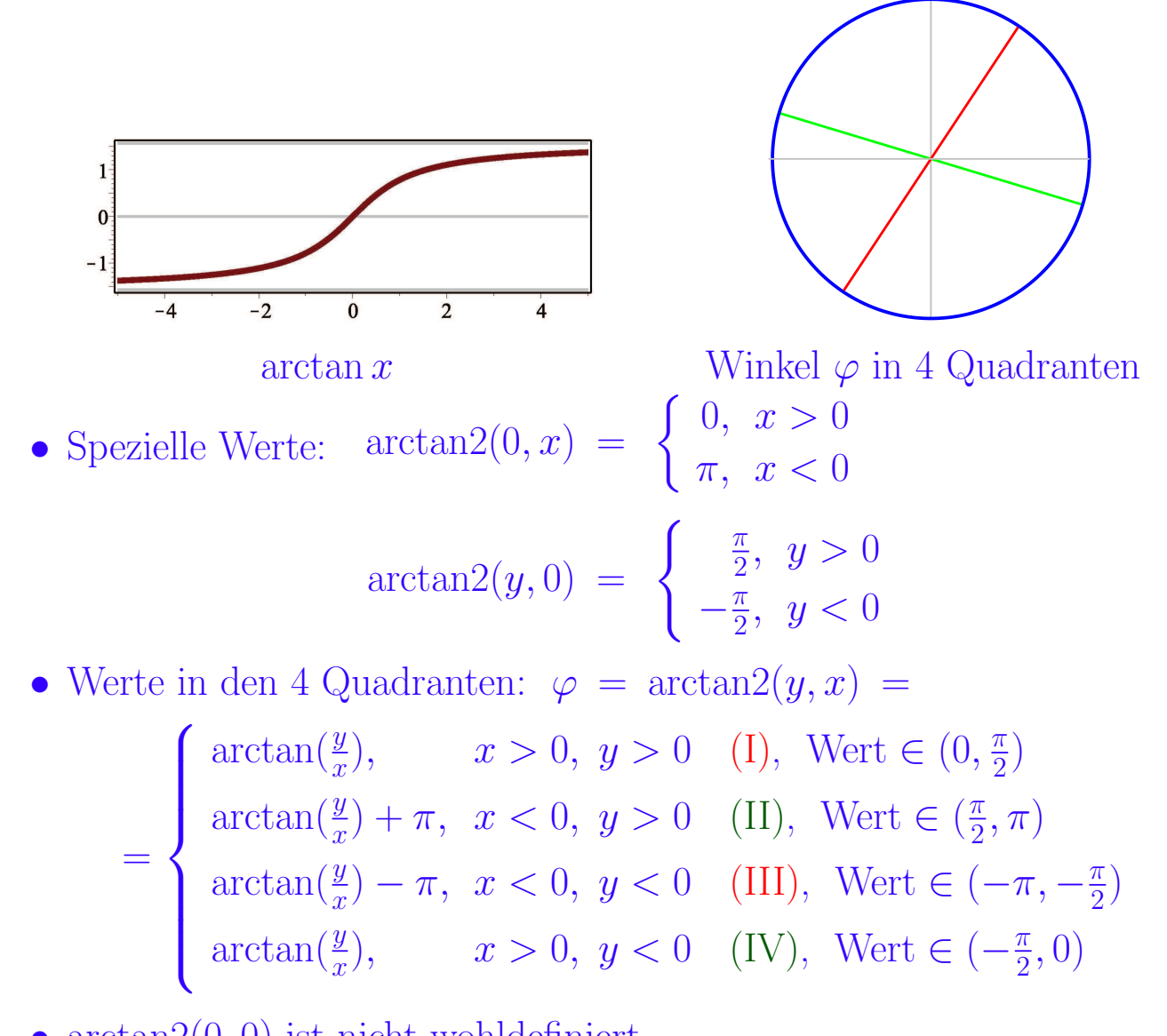

- $arctan(0,0)$  ist nicht wohldefiniert.
- Ganz pragmatisch:

Die Berechnung von  $\varphi$  nur mittels arctan ist etwas mühsam.